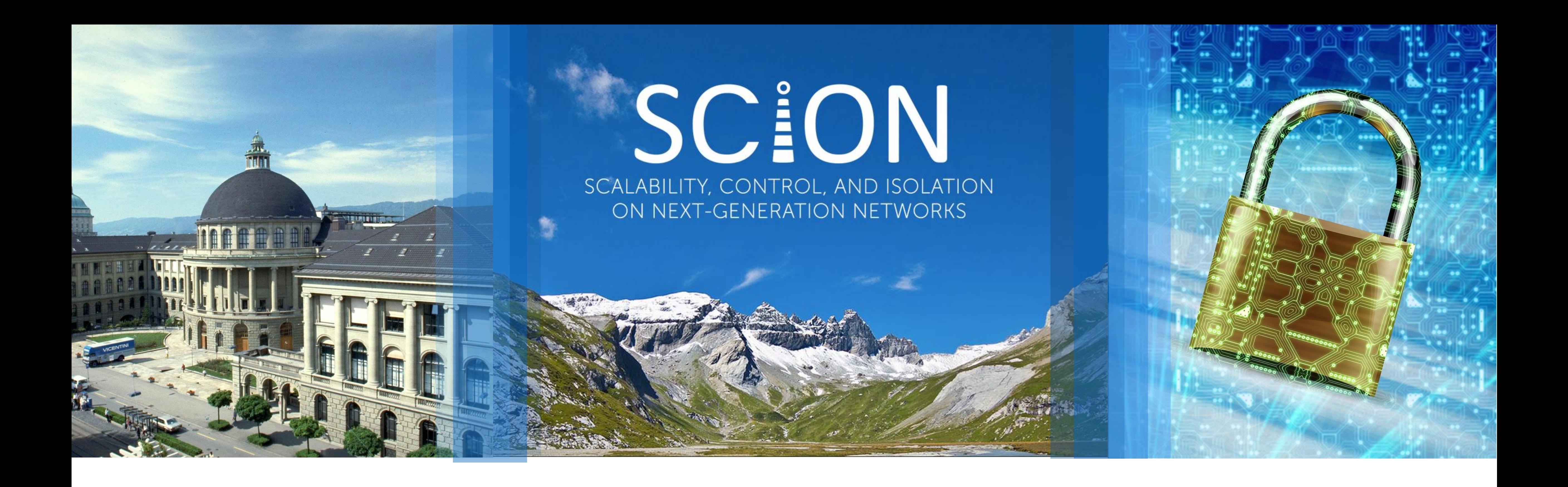

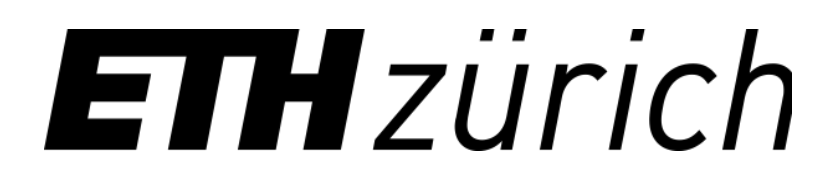

- **SCION, hitting the future Internet road: Next-generation Internet ecosystem and burgeoning opportunities**
	- **Jordi Subirà-Nieto, Tilmann Zäschke**

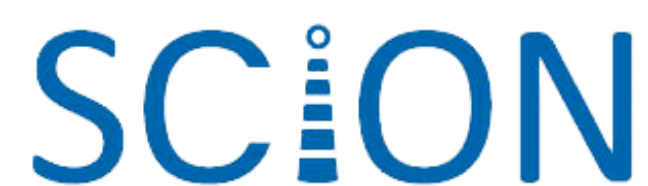

### What is SCION?

Clean design of an **Inter**-domain **net**work to achieve:

# architecture that considers **security from design**

- Availability
- Transparency and control
- Reliability and scalability

Open-source project: <https://github.com/scionproto/scion>

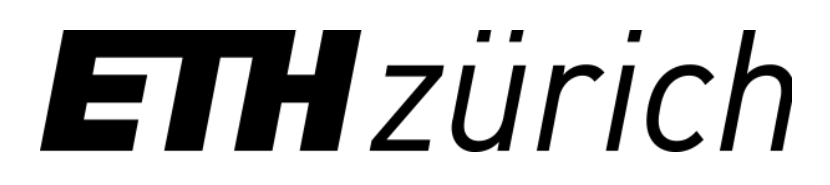

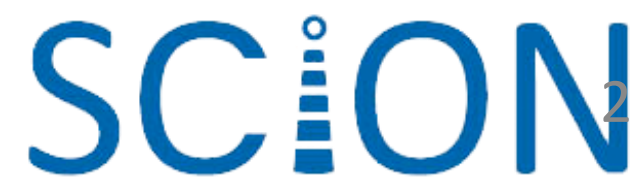

### Why SCION?

Alternative to our old friend BGP/IP Internet.

SCION incorporates these security requirements from the inception.

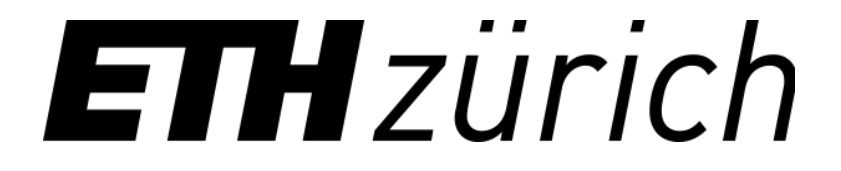

block length  $B.6.1$  $\frac{2}{1}$  bytes Boundary (xesery of und  $6v$ tes Gofowdy holddown fimer  $(minofes)$  $000000$ 2 bytes vergrow is correally 1  $\frac{open}{update} + \gamma p r s$ :  $h$ otification -  $#$  $k$ popolic = 8  $my$   $AS$  #  $2$  byte  $open:$ link type  $14yfe$ down (not usual in update direction field)  $i\delta$ terral  $-4$  $H - link - 8$  $_{\sigma}$  $_{\sigma}$ type code  $1$  by  $e$  $O - none$ outherhication variable  $\nu$ <sub>p</sub> $da$   $fe$  :  $network$  $4\frac{6}{100}$ first hop galoway  $4$  by  $f$ -s  $2$  bytes metric  $count of  $AS$$ 1 by fe  $1 6y/e$ Sdirection repeat "rout"  $2 by k$  $2$  by feg notification: as oprode data variable

Two-napkin original BGP protocol

### **SCION**

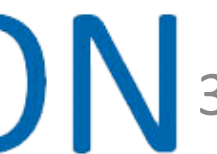

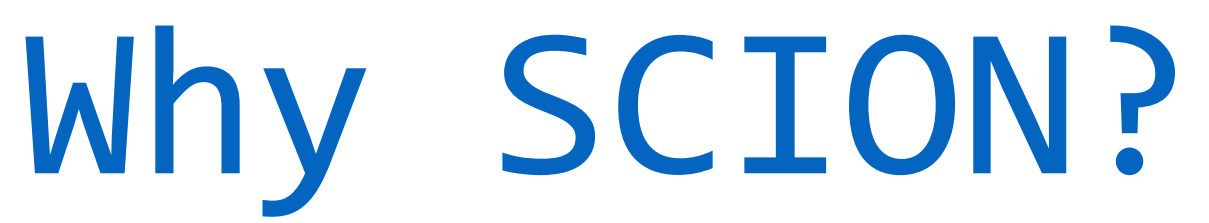

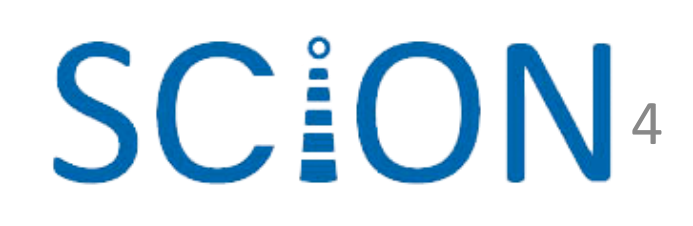

The network must provide availability even under the presence

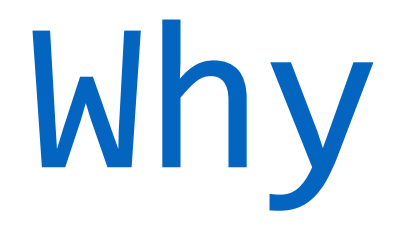

## of malicious actors.

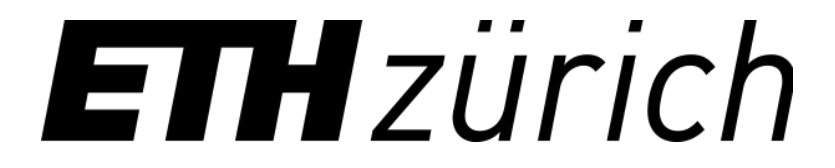

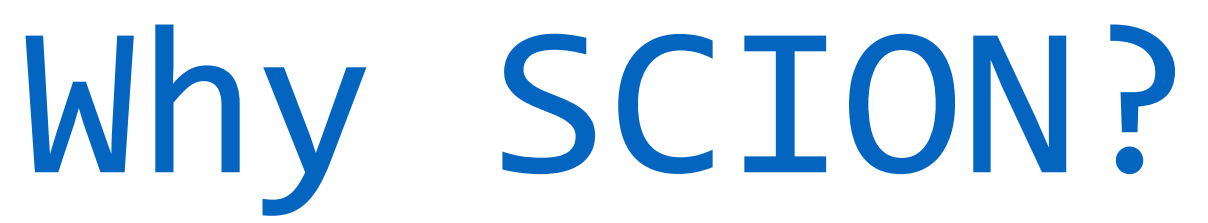

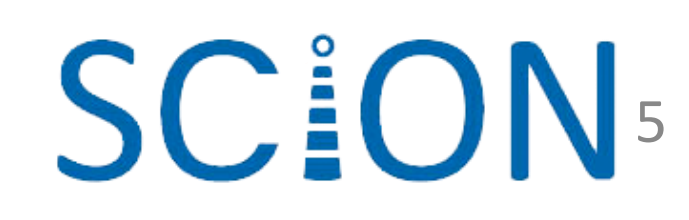

### The network must provide availability even under the presence of malicious actors.

### Digging into the **Orange España Hack**

By Doug Madory on 26 Jan 2024

Category: Tech matters

Tags: Guest Post, outages, RPKI, security

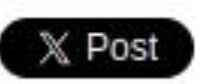

<Blog home

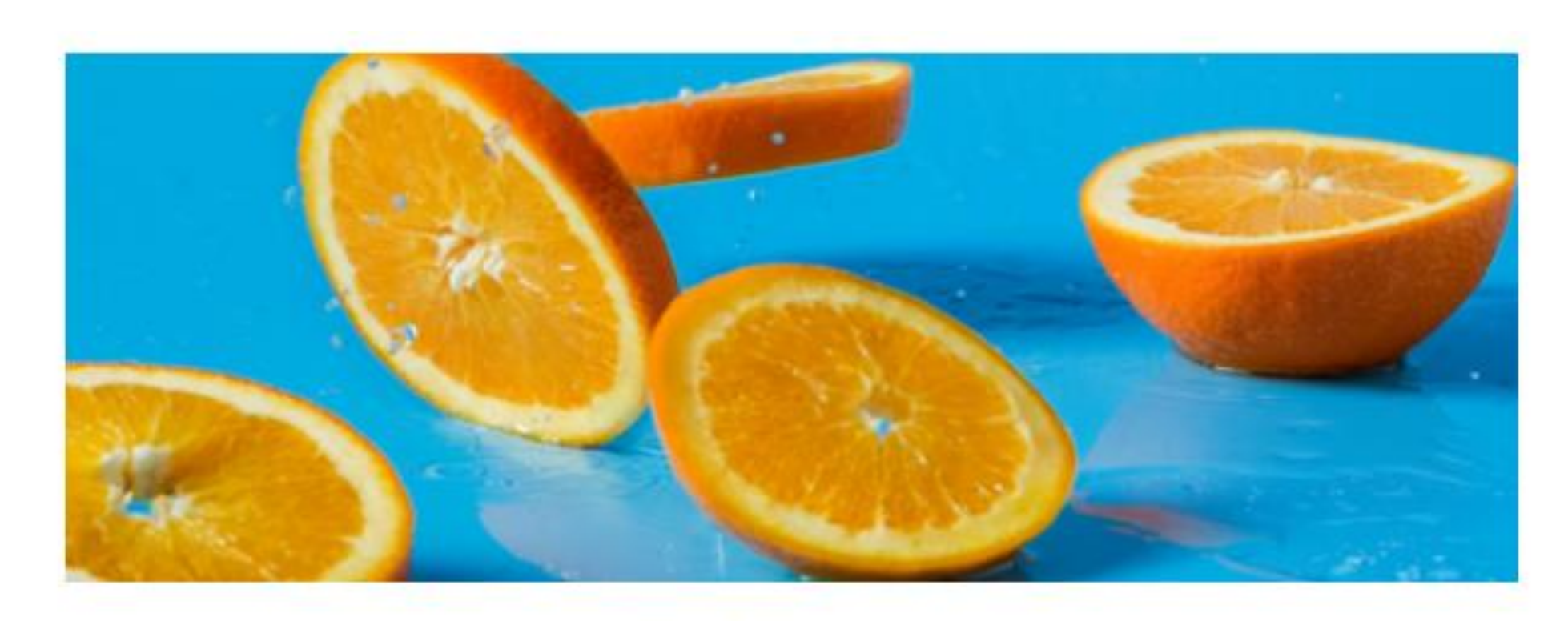

Adapted from Mae Mu's original at Unsplash.

On 3 January 2024, Spain's second-largest mobile operator, Orange España, experienced a national outage spanning multiple hours. The cause? A compromised password and an increasingly robust routing system. It turns out that the network operator's favourite defence tool (RPKI) can be a double-edged sword.

### ETHzürich

### Why SCION?

Attackers exploit fundamental flaw<br>million in cryptocurity to steal flaw<br>MARCH 9, 2022 BY HENRY BIRGE-LEE</sub><br>By Henry D.  $\left\langle \begin{array}{l} \textbf{in the} \\ \textbf{in the} \\ \textbf{min} \\ \textbf{in} \\ \textbf{$ million in cryptocurity to ste the Million in cryptocurrency By Henry Birge-Lee, Liang Wang, Grace Cimaszewski, Jennifer Rexford and Prateek<br>Dile operator, Orange España,<br>Die hours. The cause? A<br>bust routing system. It turns<br>ce tool (RPKI) can be a

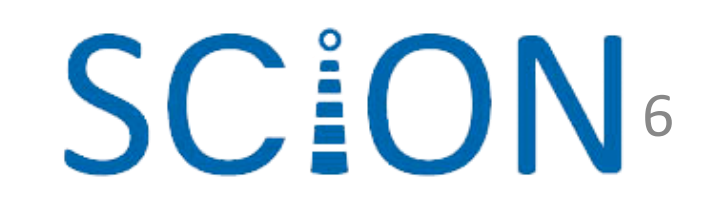

### The network must provide availability even under the presence of malicious actors.

### Digging into the **Orange España Hack**

By Doug Madory on 26 Jan 2024

Category: Tech matters

Tags: Guest Post, outages, RPKI, security

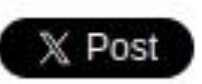

**くBlog home** 

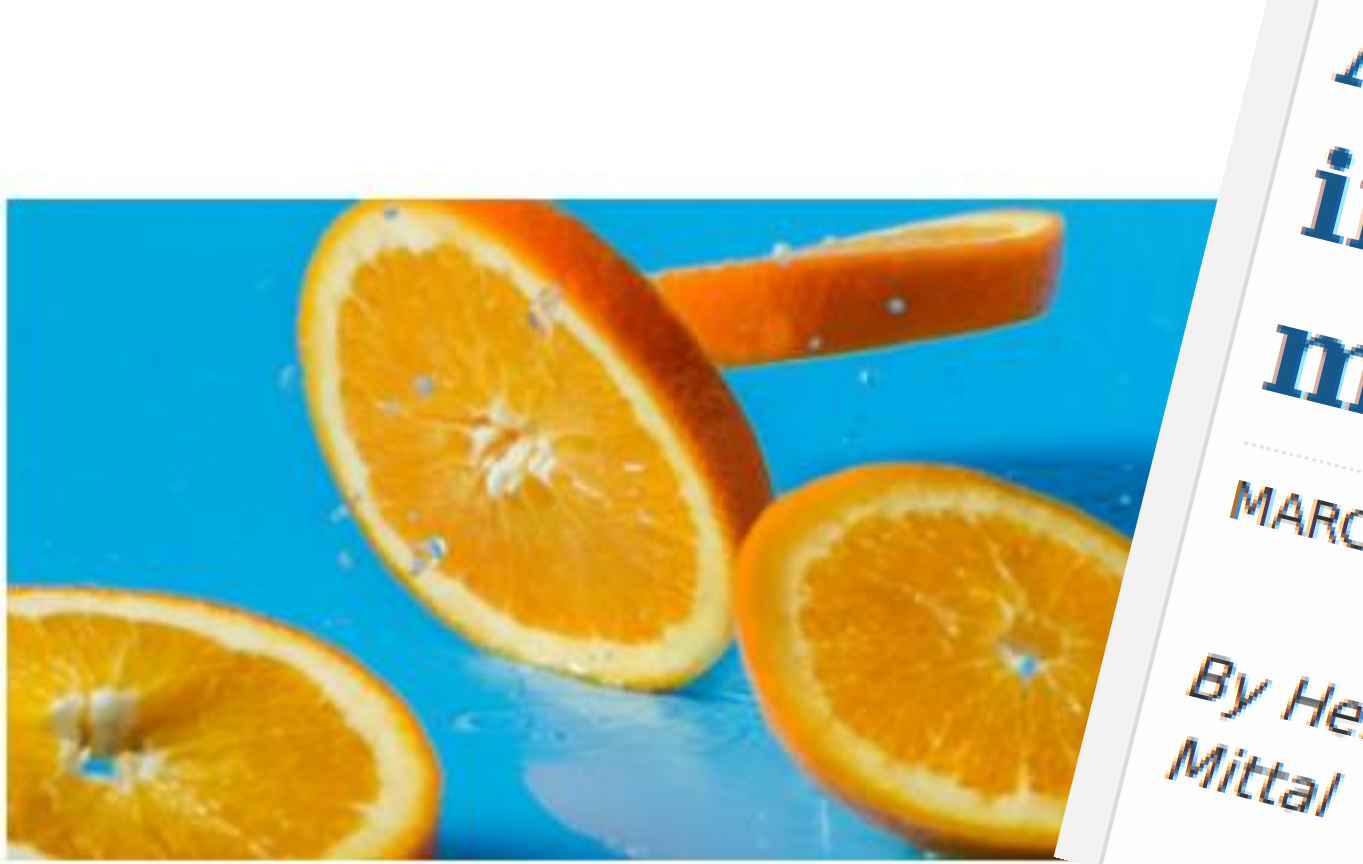

Adapted from Mae Mu's original at Unsplash.

On 3 January 2024, Spain's second-largest mobile operator, Orange España, experienced a national outage spanning multiple hours. The cause? A compromised password and an increasingly robust routing system. It turns out that the network operator's favourite defence tool (RPKI) can be a double-edged sword.

### ETHzürich

### Why SCION?

![](_page_6_Picture_17.jpeg)

### The network must provide availability even under the presence of malicious actors.

### Digging into the **Orange España** Hack

By Doug Madory on 26 Jan

Category: Tech matters

Tags: Guest Post, outages, RP security

ETHzürich

### X Post

**くBlog home** 

Call the routing police!

By Geoff Huston on 23 Nov 2023 Category: Tech matters Tags: opinion, outages, routing

6 Comments

### X Post

< Blog home

![](_page_6_Picture_13.jpeg)

## **Hungry? Stay for SCION real-world feast**

**SCION** is deployed in practice, **not only** a research project

Yummy desserts:

- Browsing the next-gen Internet
- SCION first-person Shooter
- SCION Walkthrough for Developers

### But first the main course...

![](_page_7_Picture_7.jpeg)

![](_page_7_Picture_10.jpeg)

![](_page_7_Picture_12.jpeg)

![](_page_8_Figure_1.jpeg)

## SCION's distinctive aspects

- **Path-aware** Internet Architecture
- **Scalable trust infrastructure** for the heterogeneous world via Trust Domains
- **Scalable path discovery** for rapid global connectivity
- Highly dense **multipath** for fine-grained path optimization
- **Real-world deployment**

![](_page_9_Picture_6.jpeg)

![](_page_9_Picture_9.jpeg)

![](_page_9_Picture_10.jpeg)

![](_page_9_Picture_11.jpeg)

## (Trust) Isolation Domains (ISD)

Grouping of Autonomous Systems (AS) that share a common TRC.

**Trust Root Configuration (TRC)**

• Set of signed certificates and policies

**Core AS**

• AS that provides ISD connectivity and participates in the TRC management.

![](_page_10_Picture_6.jpeg)

![](_page_10_Picture_8.jpeg)

![](_page_10_Picture_9.jpeg)

TRC

![](_page_10_Picture_7.jpeg)

# SCION Control Plane

12

![](_page_11_Picture_2.jpeg)

![](_page_11_Picture_4.jpeg)

![](_page_11_Picture_5.jpeg)

![](_page_11_Picture_6.jpeg)

![](_page_12_Picture_5.jpeg)

![](_page_12_Picture_6.jpeg)

13

- Beacons (Routing info messages)
- Beacons authenticated at every hop

![](_page_12_Picture_4.jpeg)

![](_page_13_Picture_5.jpeg)

![](_page_13_Picture_6.jpeg)

![](_page_13_Picture_7.jpeg)

- Beacons (Routing info messages)
- Beacons authenticated at every hop

![](_page_13_Picture_4.jpeg)

![](_page_14_Figure_5.jpeg)

15

![](_page_14_Picture_6.jpeg)

- Beacons (Routing info messages)
- Beacons authenticated at every hop

![](_page_14_Picture_4.jpeg)

![](_page_15_Picture_5.jpeg)

16

![](_page_15_Picture_6.jpeg)

- Beacons (Routing info messages)
- Beacons authenticated at every hop

![](_page_15_Picture_4.jpeg)

![](_page_16_Picture_6.jpeg)

![](_page_16_Picture_7.jpeg)

![](_page_16_Picture_8.jpeg)

- Beacons (Routing info messages)
- Beacons authenticated at every hop
- Remove routing convergence

![](_page_16_Picture_5.jpeg)

![](_page_17_Picture_11.jpeg)

## SCION

![](_page_17_Picture_13.jpeg)

Path Dissemination for Rapid Global Connectivity

- Beacons (Routing info messages)
- Beacons authenticated at every hop
- Remove routing convergence
- To achieve:
- **Rapid path exploration**
- **Scalability** (processing, communication and state overhead)

Exhaustive evaluation:

Deployment and Scalability of an Inter-Domain Multi-Path Routing Infrastructure; Krähenbühl et al.; CoNEXT 2021

![](_page_17_Picture_10.jpeg)

### Highly dense Multipath

### Endhosts benefit from **simultaneous multipath for fine-grained optimization:**

- Low latency, jitter
- High bandwidth
- Privacy, anonymity
- Low CO2 footprint
- Jurisdiction

![](_page_18_Picture_7.jpeg)

![](_page_18_Picture_12.jpeg)

![](_page_18_Picture_10.jpeg)

![](_page_18_Picture_11.jpeg)

### Highly dense Multipath

### Endhosts benefit from **simultaneous multipath for fine-grained optimization:**

- Low latency, jitter
- High bandwidth
- Privacy, anonymity
- Low CO2 footprint
- Jurisdiction

Dozens or even **100+ different** paths in the **production SCION Network**

• Likely to find the best path

![](_page_19_Picture_9.jpeg)

![](_page_19_Picture_14.jpeg)

![](_page_19_Picture_12.jpeg)

![](_page_19_Picture_13.jpeg)

### **Path-based Network Architecture**

### SCION CP & DP

![](_page_20_Figure_11.jpeg)

![](_page_20_Picture_12.jpeg)

### **Control Plane - Routing**

### **Data Plane - Packet forwarding**

Path information discovery (as seen previously)

- Combine Path Segments to Path
- Packets contain Path
- Routers forward packets based on Path Simple routers, stateless

operation

![](_page_20_Picture_9.jpeg)

## Real-world Deployment

### **Global SCION Internet (some parts):**

- SCIERA: SCION Education, Research and Academic Network
- Secure and resilient communication fabric for industries o SSFN
	- o SSHN
- $\bullet$ ...
- **SCIONLab** Testbed Network

![](_page_21_Picture_7.jpeg)

![](_page_21_Picture_9.jpeg)

## SCION Production Network

**BGP-free global communication (Not an overlay!)**

- BGP fault independent
- Deployment with international ISPs around 100+ ASes

o CH,EU, NA, Asia,...

• **SCION cloud-based access** offered by some CSP (currently AWS).

![](_page_22_Picture_6.jpeg)

**FREE** 

![](_page_22_Picture_10.jpeg)

![](_page_22_Picture_11.jpeg)

5 GI

![](_page_22_Picture_15.jpeg)

23

## SCIERA: Education & Research ISD

Universities:

• Princeton University, OVGU Magdeburg, KAUST, Korea University, University of Virginia, NCSR-Demokritos

![](_page_23_Picture_3.jpeg)

بامعة الملك عبدالله للعلوم والتقنية King Abdullah University o **Science and Technology** 

![](_page_23_Picture_5.jpeg)

![](_page_23_Picture_6.jpeg)

![](_page_23_Picture_7.jpeg)

![](_page_23_Picture_8.jpeg)

![](_page_23_Picture_9.jpeg)

![](_page_23_Picture_10.jpeg)

![](_page_23_Picture_11.jpeg)

![](_page_23_Picture_12.jpeg)

![](_page_23_Picture_13.jpeg)

![](_page_23_Picture_14.jpeg)

## SCIERA: Education & Research ISD

Universities:

• Princeton University, OVGU Magdeburg, KAUST, Korea University, University of Virginia, NCSR-Demokritos

Research institutions: • SIDN, CSCS, KISTI, CyberEX

![](_page_24_Picture_4.jpeg)

معة الملك عبدالله للعلوم والتقنية King Abdullah University o Science and Technology

![](_page_24_Picture_6.jpeg)

![](_page_24_Picture_7.jpeg)

![](_page_24_Picture_8.jpeg)

![](_page_24_Picture_9.jpeg)

![](_page_24_Picture_10.jpeg)

![](_page_24_Picture_11.jpeg)

![](_page_24_Picture_12.jpeg)

**CSCS** 

Centro Svizzero di Calcolo Scientifico Swiss National Supercomputing Centre

![](_page_24_Picture_15.jpeg)

![](_page_24_Picture_16.jpeg)

![](_page_24_Picture_17.jpeg)

![](_page_24_Picture_18.jpeg)

![](_page_24_Picture_19.jpeg)

## SCIERA: Education & Research ISD

Universities:

• Princeton University, OVGU Magdeburg, KAUST, Korea University, University of Virginia, NCSR-Demokritos

Research institutions:

• SIDN, CSCS, KISTI, CyberEX

Research and Education Networks:

• SWITCH, GÉANT, KREONET, RNP, WACREN, BRIDGES

![](_page_25_Picture_7.jpeg)

![](_page_25_Picture_8.jpeg)

معة الملك عبدالله لعلوم والتقنية cience and Technology

![](_page_25_Picture_10.jpeg)

![](_page_25_Picture_11.jpeg)

![](_page_25_Picture_12.jpeg)

### SCIERA: Education & Research ISD Main networks providing connectivity: GÉANT, Kreonet,

SWITCH

![](_page_26_Picture_2.jpeg)

![](_page_26_Picture_3.jpeg)

![](_page_26_Picture_4.jpeg)

### SCION Industry Networks

![](_page_27_Picture_7.jpeg)

![](_page_27_Figure_5.jpeg)

![](_page_27_Picture_6.jpeg)

### **SSFN: Secure Swiss Finance Network**

Launched in 2021 by SIX and SNB.

Facilitates sound Interbank Payments, phasing out previous Finance IPNet by June 2024 and connecting **~120 participants**

![](_page_27_Picture_4.jpeg)

### **SSHN: Secure Swiss Healthcare Network**

HIN Trust Circle (HIN Vertrauensraum) provides connectivity based on SCION to ~**50,000 health professionals** since December 2022

![](_page_28_Picture_8.jpeg)

### SCION Industry Networks

![](_page_28_Picture_9.jpeg)

![](_page_28_Figure_4.jpeg)

![](_page_28_Figure_5.jpeg)

### **SSFN: Secure Swiss Finance Network**

Launched in 2021 by SIX and SNB.

Facilitates sound Interbank Payments, phasing out previous Finance IPNet by June 2024 and connecting **~120 participants**

### SCIONLab testbed

**Globally distributed testbed** to conduct experiments and test deployments

Anyone can **join the network only downloading a VM**.

![](_page_29_Figure_3.jpeg)

![](_page_30_Picture_1.jpeg)

### **For you, developers!**

![](_page_30_Picture_3.jpeg)

![](_page_30_Picture_4.jpeg)

• Curated list of awesome SCION projects (<https://github.com/scionproto/awesome-scion>)

![](_page_31_Picture_2.jpeg)

![](_page_31_Picture_3.jpeg)

![](_page_31_Picture_5.jpeg)

![](_page_31_Picture_6.jpeg)

- Curated list of awesome SCION projects Curated list of awesome SCION projects<br>(<u><https://github.com/scionproto/awesome-scion></u>)
	- Infrastructure
		- Tofino SCION Router, eXpress router (XDP/P4),...

![](_page_32_Picture_4.jpeg)

![](_page_32_Picture_5.jpeg)

![](_page_32_Picture_6.jpeg)

![](_page_32_Picture_7.jpeg)

![](_page_32_Picture_8.jpeg)

- Curated list of awesome SCION projects Curated list of awesome SCION projects<br>(<https://github.com/scionproto/awesome-scion>)
	- Infrastructure
		- Tofino SCION Router, eXpress router (XDP/P4),...
	- Applications
		- Browser-extension, (SCION-aware) QUAKE III,...

![](_page_33_Picture_6.jpeg)

![](_page_33_Picture_7.jpeg)

![](_page_33_Picture_8.jpeg)

![](_page_33_Picture_9.jpeg)

![](_page_33_Picture_10.jpeg)

![](_page_33_Picture_11.jpeg)

![](_page_33_Picture_12.jpeg)

- Curated list of awesome SCION projects Curated list of awesome SCION projects<br>(<u><https://github.com/scionproto/awesome-scion></u>)
	- Infrastructure
		- Tofino SCION Router, eXpress router (XDP/P4),...
	- Applications
		- Browser-extension, (SCION-aware) QUAKE III,...
	- Libraries
		- Go, Java (WIP), Rust, Bindings

![](_page_34_Picture_8.jpeg)

![](_page_34_Picture_9.jpeg)

![](_page_34_Picture_10.jpeg)

![](_page_34_Picture_11.jpeg)

![](_page_34_Picture_12.jpeg)

QUAKE III

![](_page_34_Picture_13.jpeg)

![](_page_34_Picture_14.jpeg)

![](_page_34_Picture_15.jpeg)

- Curated list of awesome SCION projects Curated list of awesome SCION projects  $\bigotimes\limits_{\text{St}}\text{CBPF}$ 
	- Infrastructure
		- Tofino SCION Router, eXpress router (XDP/P4),...
	- Applications
		- Browser-extension, (SCION-aware) QUAKE III,...
	- Libraries
		- Go, Java (WIP), Rust, Bindings
	- Tools
		- SEED Emulator, scapy library, Wireshark

![](_page_35_Picture_10.jpeg)

![](_page_35_Picture_11.jpeg)

![](_page_35_Picture_12.jpeg)

scapy

![](_page_35_Picture_13.jpeg)

![](_page_35_Picture_15.jpeg)

QUAKE III

![](_page_35_Picture_16.jpeg)

![](_page_35_Picture_17.jpeg)

![](_page_35_Picture_18.jpeg)

![](_page_35_Picture_19.jpeg)

![](_page_35_Picture_20.jpeg)

### SCION-enabled Browser Demo on macOS

![](_page_36_Picture_1.jpeg)

![](_page_36_Picture_2.jpeg)

### SCION

![](_page_36_Picture_4.jpeg)

### SCION-aware QUAKE III?

### **CONNECTING TO 19-FFAA:1:1087,10.255.255.1:27960**

### **AWAITING CHALLENGE...1**

![](_page_37_Picture_3.jpeg)

![](_page_37_Picture_4.jpeg)

![](_page_37_Picture_5.jpeg)

• Go API: [https://pkg.go.dev/github.com/netsec-ethz/scion-apps/pkg/pan#DialUDP](https://pkg.go.dev/github.com/netsec-ethz/scion-apps/pkg/pan) func DialUDP

func DialUDP(ctx context.Context, local netaddr.IPPort, remote UDPAddr, policy Policy, selector Selector) (Conn, error)

DialUDP opens a SCION/UDP socket, connected to the remote address. If the local address, or either its IP or port, are left unspecified, they will be automatically chosen.

DialUDP looks up SCION paths to the destination AS. The policy defines the allowed paths and their preference order. The selector dynamically selects a path among this set for each Write operation. If the policy is nil, all paths are allowed. If the selector is nil, a DefaultSelector is used.

- Go API also has [C, C++ and Python bindings](https://github.com/lschulz/pan-bindings)
- Rust API: <https://github.com/MystenLabs/scion-rs>
- Java API (alpha) : <https://github.com/netsec-ethz/scion-java-client>

### ETHzürich

## **Getting started – Your own project**

![](_page_38_Picture_14.jpeg)

### **SCION Java client**

![](_page_39_Picture_8.jpeg)

![](_page_39_Picture_0.jpeg)

- 100% pure Java client
- API similar to **DatagramChannel** (and **DatagramSocket**)
- API for path inspection and selection
- SCMP echo & traceroute (ICMP for SCION)

![](_page_39_Picture_5.jpeg)

### **Basic Java client**

SCION **DatagramChannel** can be used (exactly) as Java nio **DatagramChannel**:

![](_page_40_Picture_8.jpeg)

```
InetSocketAddress addr = new InetSocketAddress("ethz.ch", 80);
InetSocketAddress addr = new InetSocketAddress("ethz.ch", 80);
try (DatagramChannel channel = DatagramChannel.open()) {
try (DatagramChannel channel = DatagramChannel.open()) {
    channel.configureBlocking(true);
channel.configureBlocking(true);
    channel.connect(addr);
channel.connect(addr);
    channel.write(ByteBuffer.wrap("Hello Scion".getBytes()));
channel.write(ByteBuffer.wrap("Hello Scion".getBytes()));
    ...
...
    ByteBuffer response = ByteBuffer.allocate(1500);
ByteBuffer response = ByteBuffer.allocate(1500);
    channel.read(response);
channel.read(response);
}
}
```
![](_page_40_Picture_3.jpeg)

# **Java client with PathPolicy**

### SCION **DatagramChannel** with **PathPolicy**:

 $\begin{array}{ccc} \text{I} & \text{I} & \text{$ try (DatagramChannel channel = **DatagramChannel.open()**) { channel.**configureBlocking**(true); channel.**connect**(addr); channel.**setPathPolicy(PathPolicy.MAX\_BANDWIDTH);** channel.**write**(ByteBuffer.wrap("Hello Scion".getBytes())); ... ... ByteBuffer response = ByteBuffer.allocate(1500); ByteBuffer response = ByteBuffer.allocate(1500); channel.**read**(response); channel.**read**(response); } InetSocketAddress addr = new InetSocketAddress("ethz.ch", 80); try (DatagramChannel channel = **DatagramChannel.open()**) { channel.**configureBlocking**(true); channel.**connect**(addr); channel.**setPathPolicy(PathPolicy.MAX\_BANDWIDTH);** channel.**write**(ByteBuffer.wrap("Hello Scion".getBytes())); }

![](_page_41_Picture_3.jpeg)

![](_page_41_Picture_4.jpeg)

### **Java server**

### SCION **DatagramChannel** can be used similarly to JDK **DatagramChannel**:

try (DatagramChannel channel = **DatagramChannel.open()**) { try (DatagramChannel channel = **DatagramChannel.open()**) {

**receive()** returns a **Path** that can be used for **send()**

### **ETH**zürich

- 
- 
- **Path pathToClient** = channel.**receive**(request); // SCION specific **Path pathToClient** = channel.**receive**(request); // SCION specific

![](_page_42_Picture_11.jpeg)

... ByteBuffer request = ByteBuffer.allocate(1500); ByteBuffer request = ByteBuffer.allocate(1500); ...  $B_1$  $B_2$  $B_3$  $B_4$  $B_5$  $B_6$  response  $C_2$  . channel.**send**(response, **pathToClient**); ... ByteBuffer response = ... ; channel.**send**(response, **pathToClient**);

...

}

## **PathPolicy**

SCION

![](_page_43_Picture_11.jpeg)

![](_page_43_Picture_0.jpeg)

### Predefined algorithms

- FIRST
- MIN\_HOP
- MIN\_LATENCY\*
- MAX\_BANDWIDTH\*
- IsdAllow
- IsdDisallow

![](_page_43_Picture_8.jpeg)

## **PathPolicy**

### Example: geofencing

![](_page_44_Picture_9.jpeg)

![](_page_44_Picture_0.jpeg)

### Predefined algorithms

- FIRST
- MIN\_HOP
- MIN\_LATENCY\*
- MAX\_BANDWIDTH\*
- IsdAllow
- IsdDisallow

![](_page_44_Figure_11.jpeg)

ISD 130

![](_page_44_Picture_13.jpeg)

## **PathPolicy**

![](_page_45_Picture_13.jpeg)

### Example: geofencing

![](_page_45_Picture_0.jpeg)

### Predefined algorithms

- FIRST
- MIN\_HOP
- MIN\_LATENCY\*
- MAX\_BANDWIDTH\*
- IsdAllow
- IsdDisallow

PathPolicy geoFence = new IsdDisallow(99); channel.setPathPolicy(geoFence);

### ETHzürich

![](_page_45_Figure_11.jpeg)

Run a local network with the reference implementation

- Code:<https://github.com/scionproto/scion>
- Docs:<https://docs.scion.org/en/latest/dev/run.html>

![](_page_46_Picture_4.jpeg)

![](_page_46_Picture_6.jpeg)

Run a local network with the reference implementation

- Code:<https://github.com/scionproto/scion>
- Docs:<https://docs.scion.org/en/latest/dev/run.html>
- \$ ./**scion.sh topology -c** your\_topology.topo

![](_page_47_Picture_5.jpeg)

![](_page_47_Picture_7.jpeg)

Run a local network with the reference implementation

- Code:<https://github.com/scionproto/scion>
- Docs:<https://docs.scion.org/en/latest/dev/run.html>
- \$ ./**scion.sh topology -c** your\_topology.topo
- \$ ./**scion.sh topodot** your\_topology.topo

![](_page_48_Picture_6.jpeg)

![](_page_48_Figure_8.jpeg)

![](_page_48_Picture_9.jpeg)

Run a local network with the reference implementation

- Code:<https://github.com/scionproto/scion>
- Docs:<https://docs.scion.org/en/latest/dev/run.html>
- \$ ./**scion.sh topology -c** your\_topology.topo
- \$ ./**scion.sh topodot** your\_topology.topo

### \$ ./**scion.sh run**

![](_page_49_Picture_7.jpeg)

![](_page_49_Figure_9.jpeg)

![](_page_49_Picture_10.jpeg)

Run a local network with the reference implementation

- Code:<https://github.com/scionproto/scion>
- Docs:<https://docs.scion.org/en/latest/dev/run.html>
- \$ ./**scion.sh topology -c** your\_topology.topo
- \$ ./**scion.sh topodot** your\_topology.topo

\$ ./**scion.sh run** \$ **scion ping** 1-ff00:0:110,0.0.0.0 --sciond 127.0.0.29:30255 88 bytes from 1-ff00:0:110,0.0.0.0: scmp\_seq=0 time=0.770ms**ETH** zürich

![](_page_50_Figure_8.jpeg)

![](_page_50_Picture_10.jpeg)

- Other options for **testing**
	- Use **[SEED](https://github.com/seed-labs/seed-emulator/tree/master/examples/scion)** network emulator
	- **[SCIONLab](https://www.scionlab.org/):** A world wide testbed (overlay network)
- Production network
	- Some **ISPs** and [AWS](https://aws.amazon.com/de/blogs/alps/connecting-scion-networks-to-aws-environments/) offer SCION access
	- In a University with SCION access: [SCIERA](https://sciera.readthedocs.io/)
- Debugging
	- Scion ping, traceroute, showpaths, ...
	- Monitor traffic with [wireshark SCION plugin](https://scion.docs.anapaya.net/en/latest/dev/wireshark.html)

![](_page_51_Picture_122.jpeg)

![](_page_51_Picture_11.jpeg)

![](_page_51_Picture_12.jpeg)

![](_page_51_Picture_17.jpeg)

### $144$  27 444 27 444 27 444 27 444 27 444 27

### **Want to contribute?**

- Create **your own projects**
	- Language libraries/bindings: C, C++, C#, Swift, ...
	- Support for embedded & mobile devices
	- Network protocols (E.g. Java: TCP, HTTP1/2, ...)
- Add SCION support to **other projects**:
	- web proxies, http servers
	- chat & video conferencing
	- gaming, ...

![](_page_52_Picture_11.jpeg)

![](_page_52_Picture_9.jpeg)

## **Getting started – Getting Help**

![](_page_53_Picture_1.jpeg)

![](_page_53_Picture_2.jpeg)

![](_page_53_Picture_3.jpeg)

![](_page_53_Picture_5.jpeg)

[scionproto workspace](https://join.slack.com/t/scionproto/shared_invite/zt-1gtgkuvk3-vQzq3gPOWOL6T58yu45vXg)

# | matrix<br>|<br>[#dev:matrix.scion.org](https://matrix.to/)

### Stackoverflow tag questions with scion

![](_page_53_Picture_9.jpeg)